# **CONGRESSES AND OTHER EVENTS APRIL 2005**

| Name of Event<br>QUEENSLAND TEAMS SELECTION TRIALS<br>NATIONAL SENIOR TEAMS PLAY-OFF<br>ALBANY CONGRESS<br>COMMERCIAL CLUB - ALBURY GNOT HEAT<br>BATEMANS BAY CONGRESS<br>COOLUM BUTLER PAIRS | 4TS<br>9PS<br>ALC | 4-501   | Points<br>RED | Mth/Yr      |
|----------------------------------------------------------------------------------------------------|-------------------|---------|---------------|-------------|
| NATIONAL SENIOR TEAMS PLAY-OFF<br>ALBANY CONGRESS<br>COMMERCIAL CLUB - ALBURY GNOT HEAT<br>BATEMANS BAY CONGRESS                                                                              | 9PS               |         | RED           | APR 05      |
| ALBANY CONGRESS<br>COMMERCIAL CLUB - ALBURY GNOT HEAT<br>BATEMANS BAY CONGRESS                                                                                                    | 1                 | 0_0/0   |               |             |
| COMMERCIAL CLUB - ALBURY GNOT HEAT<br>BATEMANS BAY CONGRESS                                                                                                    | ALC               |         | GOLD          | APR 05      |
| BATEMANS BAY CONGRESS                                                                                                    | 1 ILC             | 6-754   |               | APR 05      |
|                                                                                                    | AYG               |         | GOLD          | MAR 05      |
| COOLUM BUTLER PAIRS                                                                                                    | BSC               | 2-019   | RED           | MAR 05      |
|                                                                                                    | C2P               | 4-523   | RED           | APR 05      |
| MELVILLE CONGRESS                                                                                                    | CMC               | 6-758   | RED           | APR 05      |
| COVE TEAMS                                                                                                    | COT               | 2-008   | RED           | APR 05      |
| CAIRNS EASTER CONGRESS                                                                                                    | CSE               | 4-590   | RED           | MAR 05      |
| DALBY PAIRS                                                                                                    | DAP               | 4-598   | RED           | MAR 05      |
| GRIFFITH CONGRESS                                                                                                    | GFC               | 2-085   | RED           | APR 05      |
| GYMPIE CONGRESS                                                                                                    | GYC               | 4-625   | RED           | APR 05      |
| SABF GOLD CUP                                                                                                    | IIP               | 5-700   | RED           | APR 05      |
| KALAMUNDA CONGRESS                                                                                                    | KAC               | 6-772   | RED           | APR 05      |
| KATTERY SWISS PAIRS                                                                                                    | KTC               | 3-375   | RED           | MAR 05      |
| LINDFIELD APRIL TEAMS                                                                                                    | LFA               | 2-120   | RED           | APR 05      |
| MAITLAND TEAMS                                                                                                    | MDT               | 2-133   | RED           | APR 05      |
| NOTHERN SUBURBS PAIRS                                                                                                    | NSP               | 4-545   | RED           | APR 05      |
| REDLANDS NOVICE TEAMS                                                                                                    | RDN               | 4-510   |               | APR 05      |
| OCBC ANZAC TEAMS                                                                                                    | RQA               | 4-555   |               | APR 05      |
| TOOWOOMBA NOVICE PAIRS                                                                                                    | TAN               | 4-688   |               | MAR 05      |
| TWIN TOWNS TEAMS                                                                                                    | TIT               | 2-263   |               | APR 05      |
| TAMWORTH TEAMS                                                                                                    | TMT               | 2-255   |               | APR 05      |
| TOWNSVILLE PAIRS                                                                                                    | TNP               | 4-690   |               | APR 05      |
| TRUMPS EASTER CONGRESS                                                                                                    | TSE               | 2-259   |               | MAR 05      |
| TWEED BIRTHDAY TEAMS                                                                                                    | TWB               | 2-260   |               | NOV 05      |
| WARWICK SWISS PAIRS                                                                                                    | WKS               | 4-696   |               | FEB 05      |
|                                                                                                    |                   | 1 0 2 0 | RED           | 122 05      |
|                                                                                                    |                   |         |               |             |
|                                                                                                    |                   |         |               |             |
|                                                                                                    |                   |         |               |             |
|                                                                                                    |                   |         |               |             |
|                                                                                                    |                   |         |               |             |
|                                                                                                    |                   |         |               |             |
|                                                                                                    |                   |         |               |             |
|                                                                                                    |                   |         |               |             |
|                                                                                                    |                   |         |               |             |
|                                                                                                    |                   |         |               |             |
|                                                                                                    |                   |         |               |             |
|                                                                                                    |                   |         |               |             |
|                                                                                                    |                   |         |               |             |
|                                                                                                    |                   |         |               |             |
|                                                                                                    |                   |         |               |             |
|                                                                                                    |                   |         |               |             |
|                                                                                                    |                   |         |               |             |
|                                                                                                    |                   |         |               |             |
|                                                                                                    |                   |         |               |             |
| TOTAL: 27 Club Membership Total=30249 (                                                                                                    | corresp           | onding  | total last ve | ar: 30068)  |
| By State: ACT=702; NSW=13075; VIC=4053; QLD=6665                                                                                                    |                   |         |               | · · · · · · |

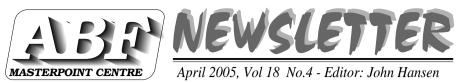

PO Box 2172, Churchlands 6018 - Tel/Fax: 08-9204 4085 - Email: info@masterpoints.org.au

# HOW TO CHECK YOUR **MASTERPOINTS FILES**

Last month I explained why it has become necessary for everyone to check their award files and to include the totals when they forward file and click on *View*. their files. Surprisingly, the responses showed that many people don't know how to do that!

programs for that purpose. All are freely available from our web site: 1. The Nat4win program.

Download the National.Exe file, open it and you will find 11 new files in the directory. The one you want is called *Nat4win.Exe*.

Open it, click on Master Points and then on View Master Points... You will then be prompted to locate your awards file. Find it and double click it. The screen will then expand and show the details of the file, complete with names and total.

### 2. The Abfcheck program.

Download the program from the Utility section of the Download page. You can use the program two ways: 1. Place the program in the same directory as the awards file. Then click on Start and on Run. From there, type abfcheck yourfilename.ext

2. The second method requires you to open My Computer. Then locate and click on your awards file. When prompted, choose *Abfcheck* to open the file with and make sure to tick Fortunately, the other states increasthe "always..." box at the bottom of the screen.

## 3. The Mpfiles program.

Download and unzip Mpfiles.zip at the Utility section on the Download page. Open Mpfiles. Exe, Locate your awards file, tick the box next to the

Finally, please note that both the Nat4win and the Mpfiles programs have facilities for merging 2 or more We supply no less that 3 different files of the same type (e.g. red). Using that, ensures that you only have to forward one of each type of file in each period.

# WEB SITE STATISTICS FOR MARCH 2005

For those who may be interested, here are the latest statistics for our web site for the month of March: x0

| Total Hits   | 15401 |
|--------------|-------|
| Hits Per Day | 2200  |
| *****        | ****  |

| Total Sessions           | 1278 |
|--------------------------|------|
| Sessions Per Day         | 183  |
| Length of Session (secs) | 236  |
| *****                    | **** |
| Total Pageviews          | 4313 |
| Pageviews Per Day        | 616  |
| Pageviews Per Session    | 3    |
| *****                    | **** |

# **CLUBS AND MEMBERSHIP**

This is the first time I can recall the membership of the two "big" states, NSW and Qld, actually declining! ed their totals enough to keep ahead of last year's total (just!).